# Libraries consortium portal and proxy pilot

- Introduction
- Detailed description
  Demonstration porta
  - Demonstration portal
    - Workflow
      - ° Components

#### Introduction

This pilot aims to showcase how the **SP-IdP proxy** architecture (see also AARC Blueprint Architecture) can be utilsed by a library consortium in order to reduce the number of interactions between IdPs and SPs from both a technical and trust point of view, while preserving the privacy of users.

## **Detailed description**

A detailed description of the aim and approach of this pilot and how it maps in the AARC Blueprint Architecture is available here

#### **Demonstration portal**

For the purpose of this pilot, we have enabled federated access to a Demo Library Service Provider.

#### Workflow

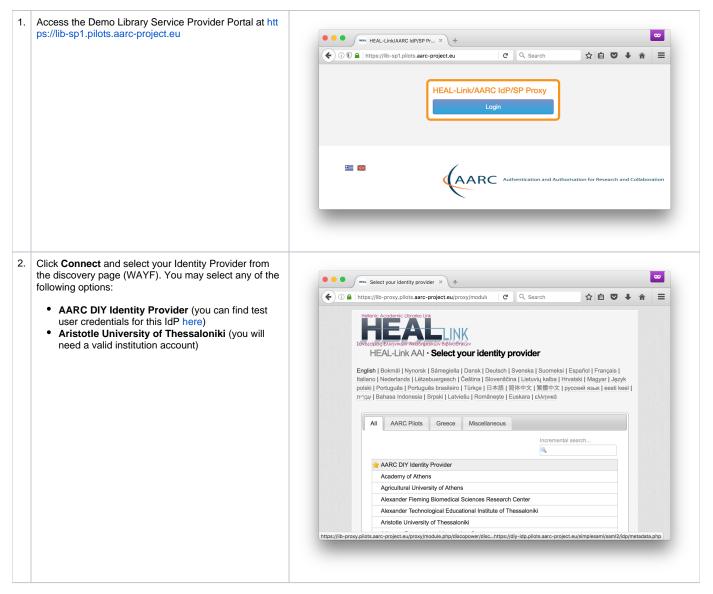

| 3. | Enter your login credentials to authenticate yourself with the IdP of your Home Organisation.                                                                                                    | <complex-block></complex-block> |
|----|----------------------------------------------------------------------------------------------------|---------------------------------|
| 4. | After successful authentication, you may be prompted<br>by your Home Organisation to consent to the release<br>of personal information to the AARC/HEAL-Link<br>libraries pilot service provider proxy |                                 |
|    | instances phot service provider proxy                                                                                                    |                                 |

| 5. | On the HEAL-Link AAI Consent about releasing<br>personal information page, click <b>Yes, continue</b> to<br>consent to the release of personal information to the <b>H</b><br><b>EAL-Link Test library Service Provider</b> . If you select<br>the <b>Remember</b> option, your browser will remember<br>your choice unless you clear your cookies or restart<br>the browser. | Interface of the service         Interface of the service           Interface of the service         Interface of the service           Interface of the service         Interface of the service of the service of the service of the service of the service of the service of the service of the service of the service of the service of the service of the service of the service of the service of the se |
|----|----------------------------------------------------------------------------------------------------|----------------------------------------------------------------------------------------------------|
| 6. | Once redirected to the Portal Portal you will be<br>presented with the attributes released by your Home<br>Organisation. An appropriate information message<br>indicates whether access is allowed or not. This is<br>determined based on the value of the eduPersonEnti<br>tlement attribute.                                                                                | <form><text><text><list-item><form><text></text></form></list-item></text></text></form>                                                                                                    |

### Components

- SimpleSAMLphp (version 1.14 incorporating PR #344: Add Greek support)
  Memcached (version 1.4.21)
  Shibboleth (Service Provider version 2.5.3 for the Demo Portal)